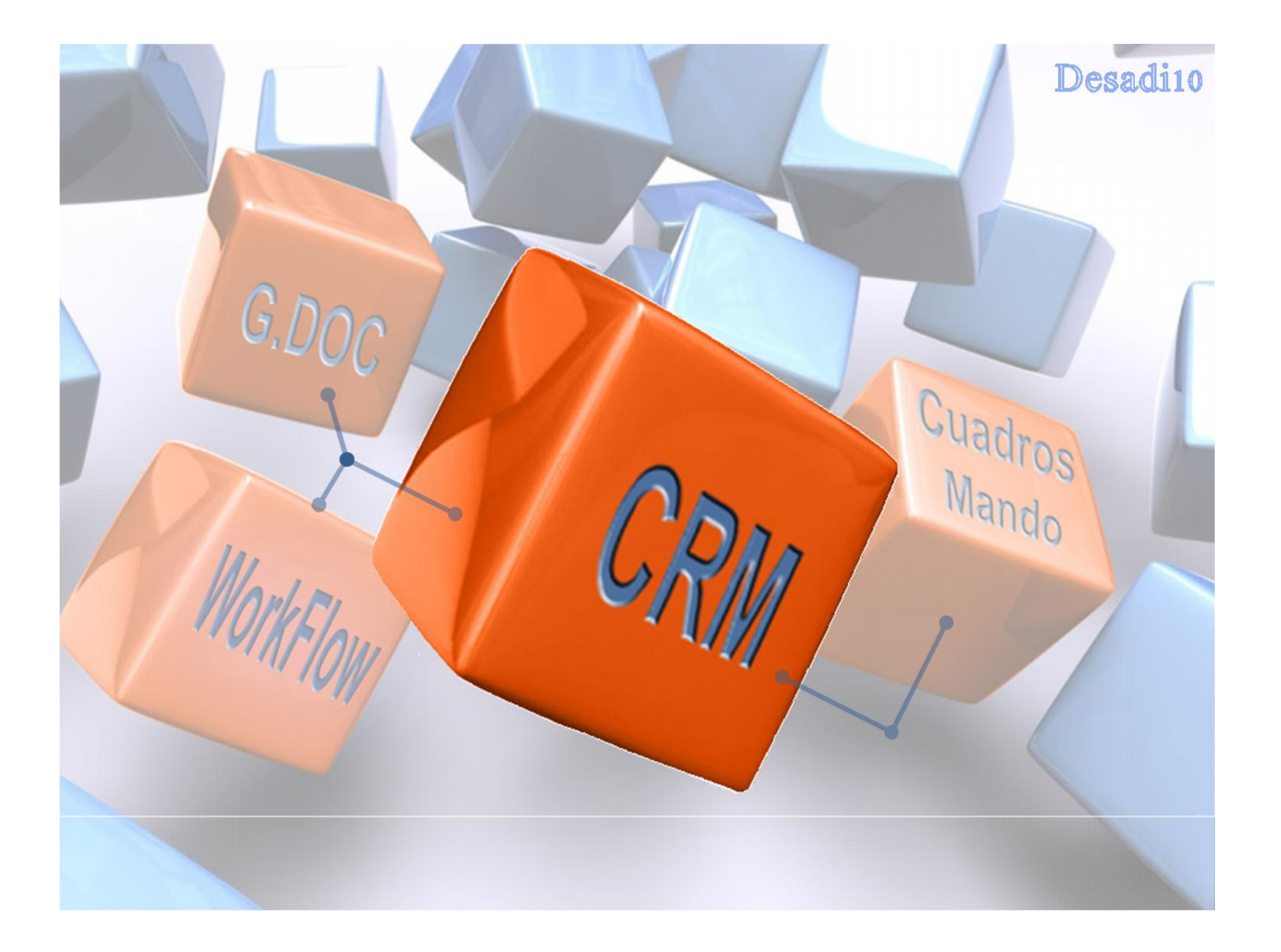

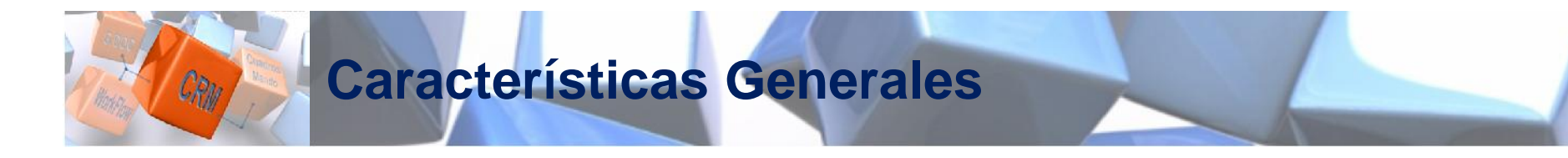

- -Sistema **parametrizable**.
- -Configurable y de **fácil adaptación** a cada negocio.
- -Accesibles desde navegador **Web en cualquier parte del mundo**.
- -**Fácil de manejar**, intuitivo, **rápido** yeficaz.
- -Desarrollado con las **últimas tecnologías Java**.
- -**Sin grandes requerimientos de máquina**.
- -**Multiempresa** y **Multiidioma**.
- -Con integración y **exportación a Excel**.
- -Para empresas desde 5 a 5.000 empleados.
- -Con **facilidad de crecimiento**, en cuanto a programas e interfaces.
- -Permite configurar menús y funcionalidades a la medida de su empresa, gracias a su **Configurador de Pantallas**.
- -Permite **adaptarse a los cambios** que se produzcan en su empresa.
- -Funciona sobre las bases de datos (DB2, Oracle, SQLServer, MySQL, etc…)

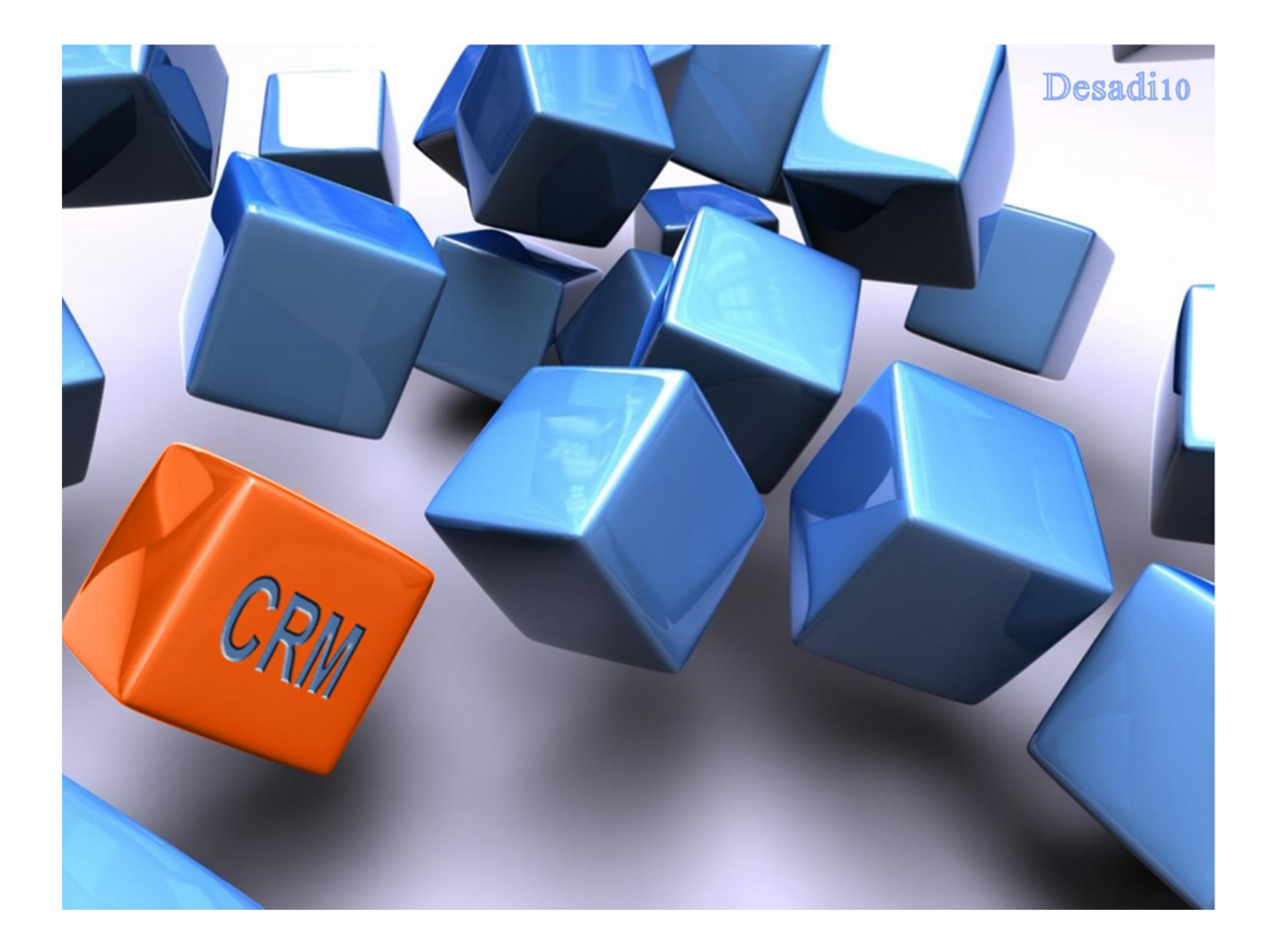

- -Sistema parametrizable para la gestión de **Relaciones con terceros (clientes, proveedores, colaboradores, administración, agentes externos, empleados,…)**, accesible desde web, que permite **integrarlos en tareas de gestión de nuestra empresa**, como si fuese una empresa Virtual.
- -Permite registrar y gestionar **datos de organizaciones, centros de trabajo y personas de contacto**. Si los terceros son cliente ó proveedores presentes en el ERP de la empresa, permite **visualizar su ficha completa, incluyendo posición económica, carteras, acuerdos comerciales, incidencias, etc…**
- -Permite crear **catálogos y agrupaciones jerárquicas de terceros, con objeto de clasificarlos y segmentarlos**.
- -**Controla un SAT, registrando actuaciones** (llamadas telefónicas, incidencias, acciones, reclamaciones, sugerencias, etc…) **en relación con los terceros**.
- -Deja una **historia de toda la actividad de relación con los terceros**.
- -Conectado con el WorkFlow, permite definir y ejecutar procesos a medida, de relación con los terceros: **visitas, acciones de márketing, ofertas, contratos, incidencias, reclamaciones, pedidos web, devoluciones de mercancía, ...**
- -Gestiona una **red de comerciales, con control de vistas a empresas** y toma de datos on-line desde dispositivo móvil durante la visita.

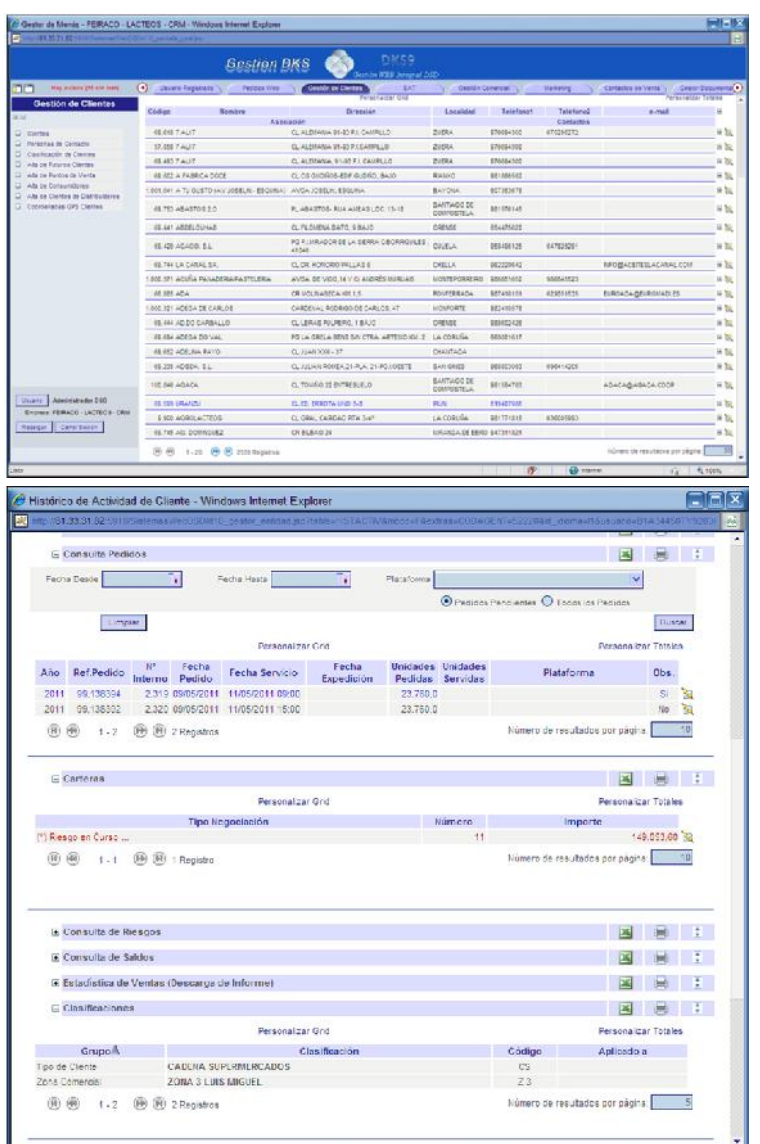

Es sencillo localizar a los terceros, para realizar acciones con ellos (clasificarlos, segmentarlos, obtener listado, realizar anotaciones, observaciones, anexar documentación, realizar acciones de mailing, etc…)

Desde la ficha del tercero puede observarse toda la actividad actual e histórica con el mismo: datos de empresa, de contacto, direcciones, teléfono, fax, email, contratos, acuerdos comerciales, visitas realizadas, control de visitas que realizan a nuestras instalaciones, reuniones, control de cartera, riesgos, pedidos en curso, reclamaciones, incidencias, informes comerciales (estadísticas de venta si es cliente), procesos en los que interviene, anotaciones, observaciones, documentos anexos, etc…

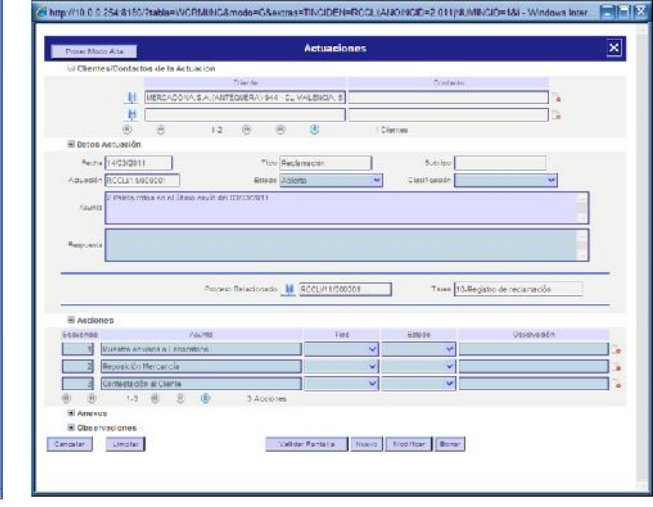

El CRM incorpora un SAT, para el registro de actuaciones con terceros (cualquier cosa que pase con el tercero), dejando un histórico exacto de toda la actividad.

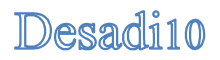

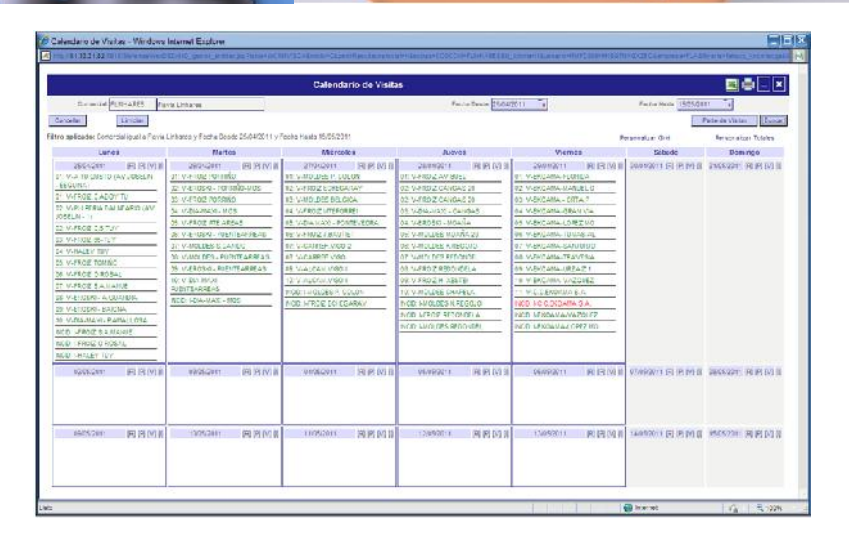

Conectado con el sistema de Cuadros de Mando, permite definir alertas del CRM, como: Clientes con descenso en compras o pedidos en los últimos meses, clientes con

riesgo excedido, proveedores con plazos de entrega superados, comerciales por debajo de objetivo de visitas, etc…

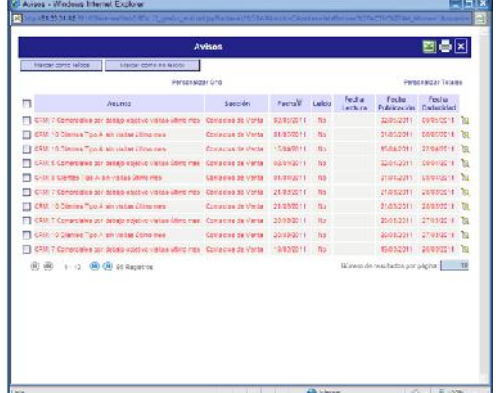

La red de comerciales, cuenta con un calendario de planificación y control de visitas y contactos con los terceros.

Durante esas visitas, reuniones, o contactos, si se toman datos en diferentes puntos (oficinas de los clientes o proveedores, puntos de venta, grandes superficies, etc…), estos datos pueden ser recogidos on-line.

Permite que los terceros interactúen con el sistema por internet, por ejemplo registrando incidencias, o reclamaciones, haciendo sugerencias, aportando información, y realizando pedidos a través dela web:

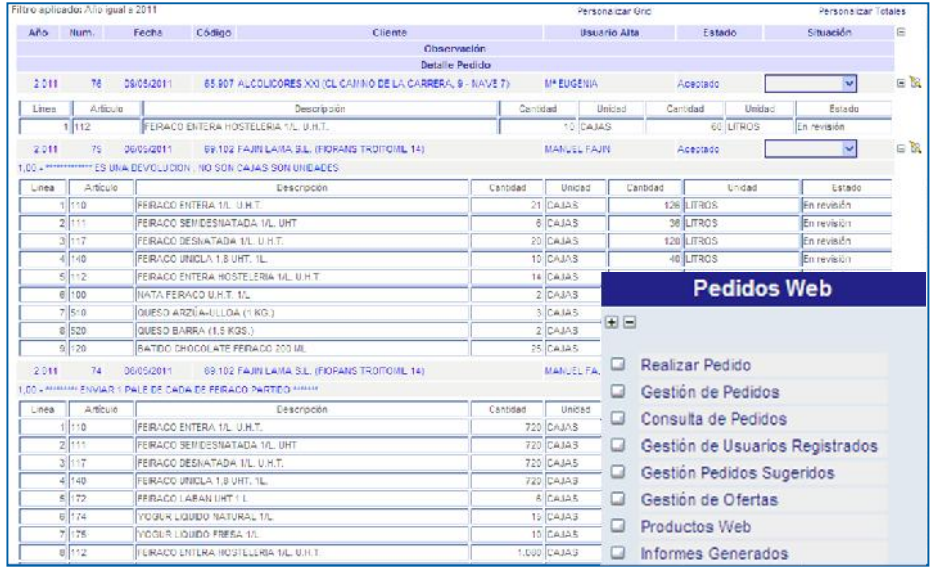

#### Desadi10

Mediante la definición de Informes y Cuadros de Mando, el CRM ofrece múltiples, informes, estadísticas e información sobre los terceros y su relación con nuestra empresa. Ejemplos:

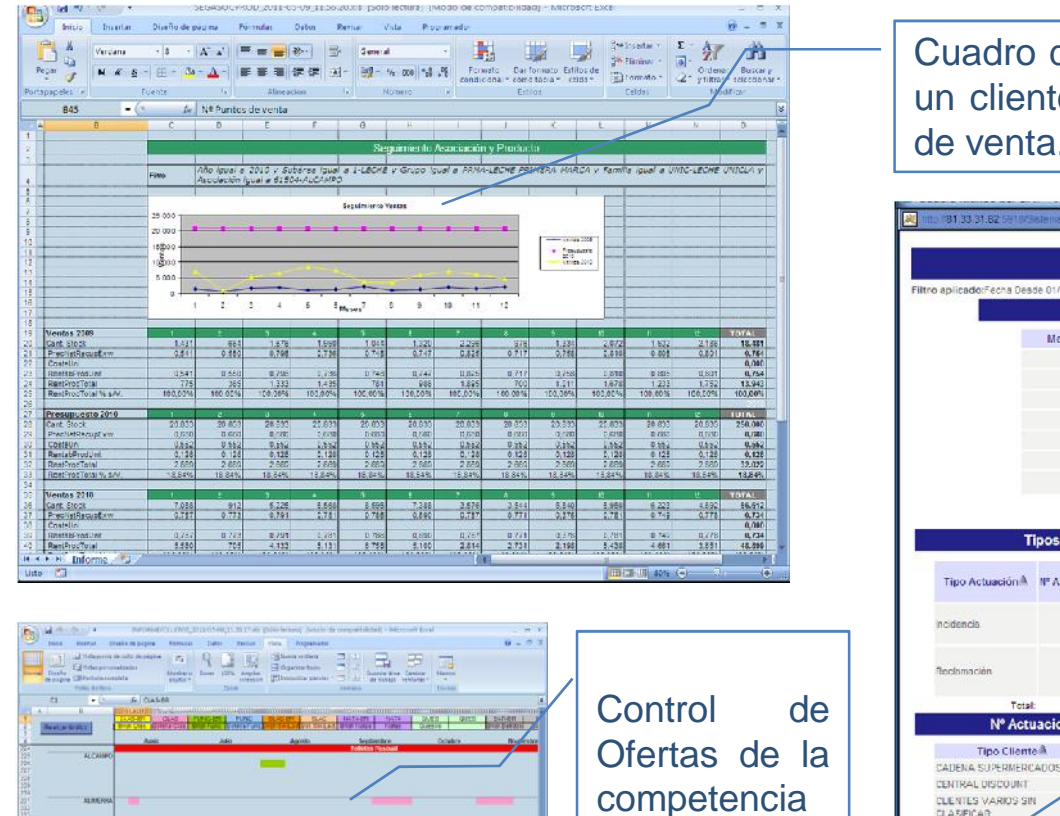

los meses

Cuadro de seguimiento de ventas de productos en un cliente, frente a ventas año anterior y objetivos de venta.

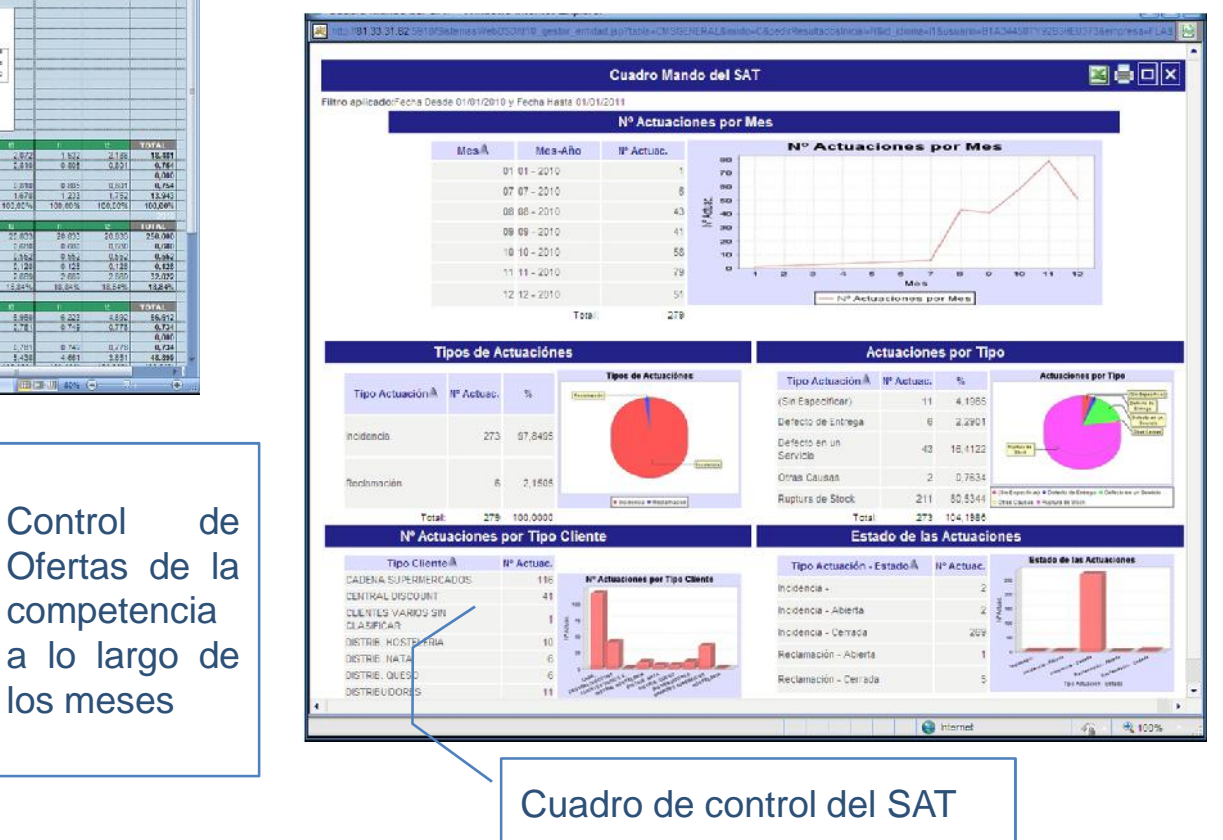

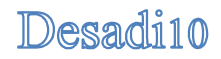

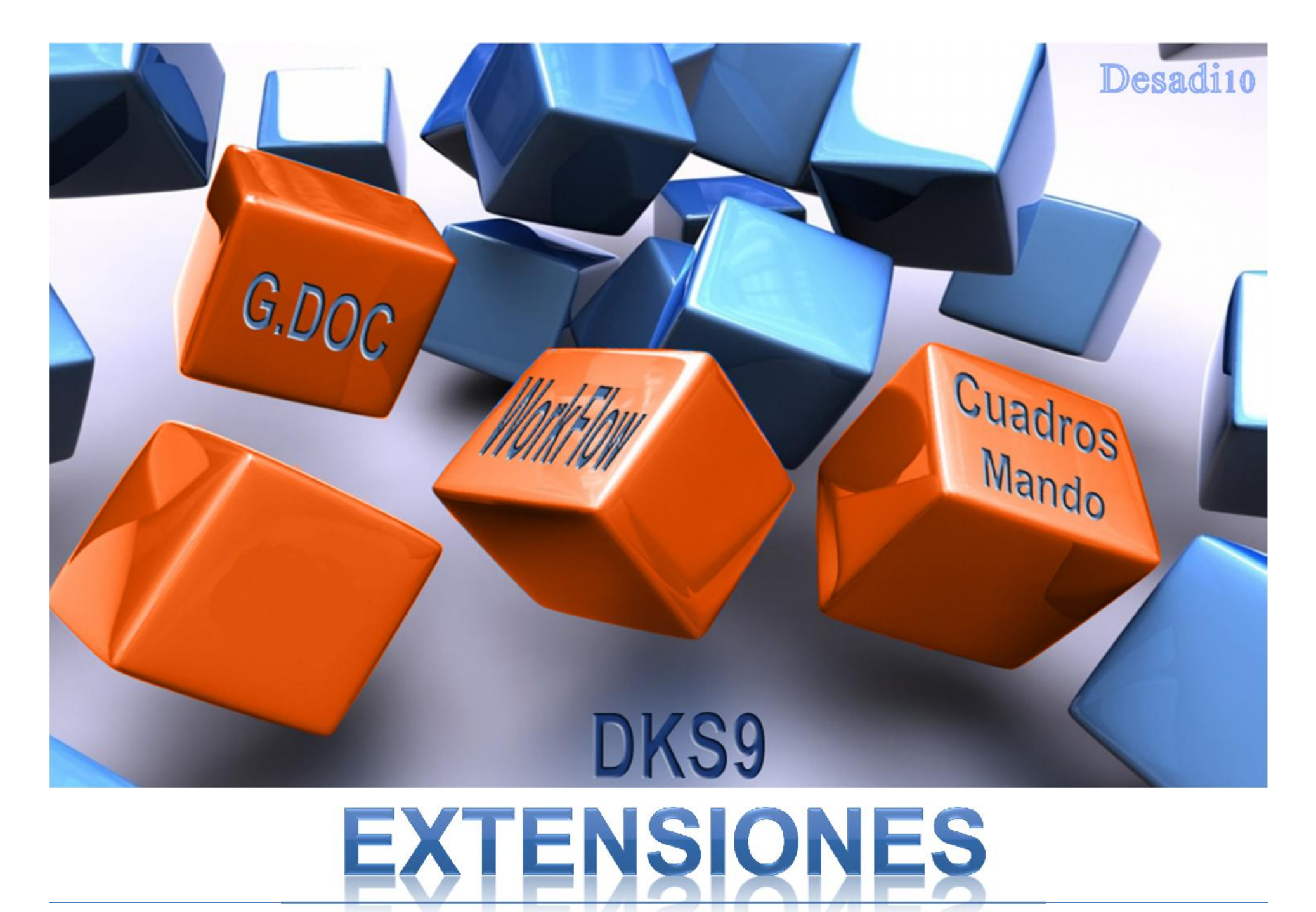

*CRM - DKS9 –Gestor de Relaciones con Terceros - 2011* Página 8 de 18

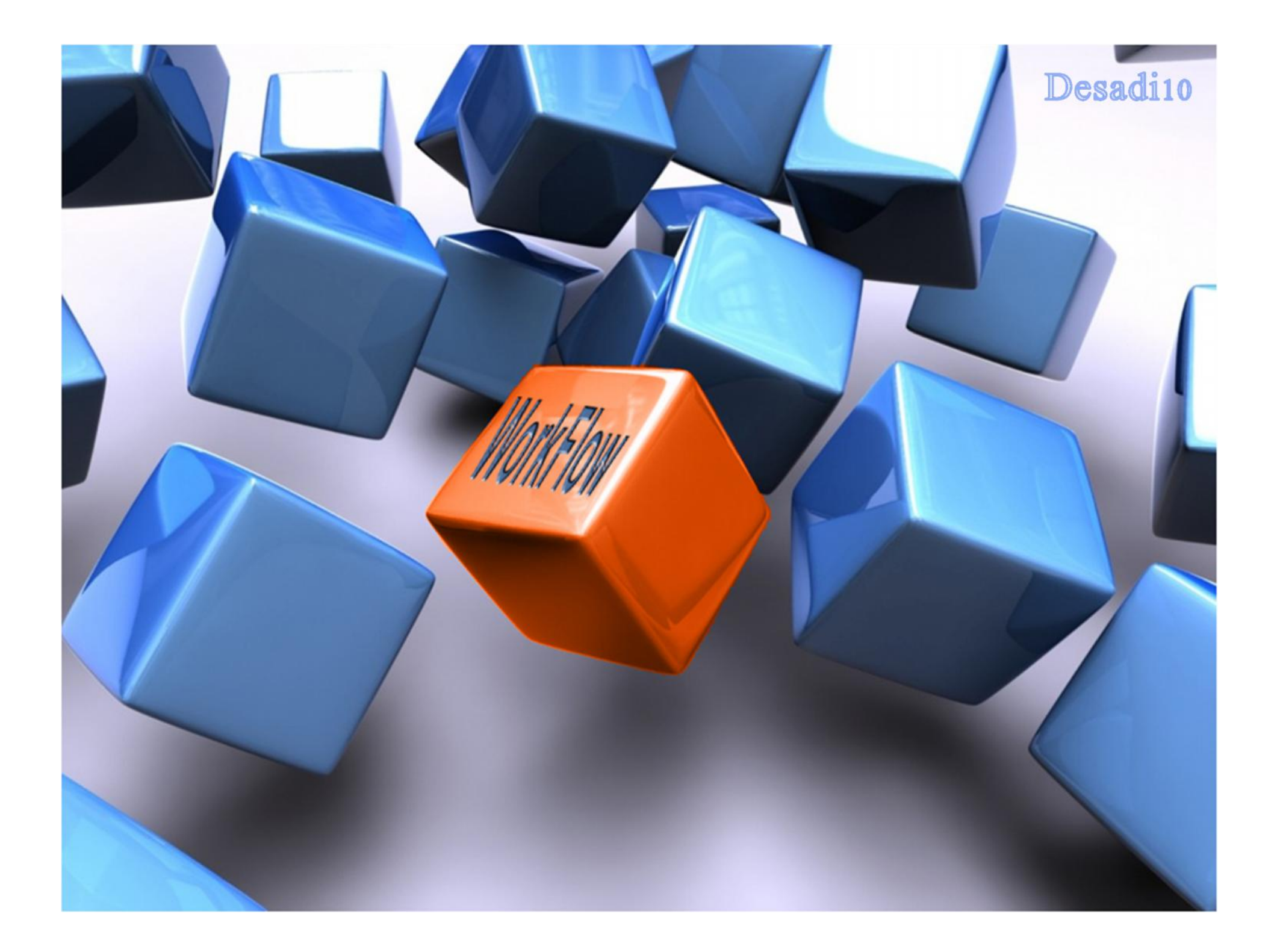

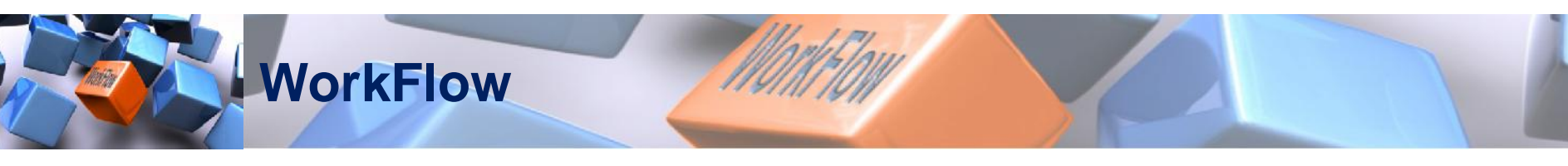

- -Conectado al CRM para gestionar procesos relacionados con Terceros.
- -Sistema parametrizable para la definición y ejecución de procesos.
- -Se **adapta a su empresa** parametrizando su estructura organizativa.
- -**Permite definir cualquier tipo de procedimiento**, en base a secuencia de tareas, preguntas, puntos de decisión y desvíos de flujo.
- -Presenta un **juego de pantallas estándar para la ejecución de las tareas**, que se incrementa con nuevas pantallas parametrizadas en base a su configurador, creciendo de manera ilimitada.
- -Permite el **inicio manual, programado, o automático de procesos**.
- -**Presenta a cada usuario una agenda de tareas pendientes de realizar** que les recuerdan qué deben hacer en cada momento.
- -Envía **mails automáticos** para avisos de tareas.
- -Cuenta con un **motor que automatiza y controla la secuencia de tareas**, **toma decisiones, y encamina adecuadamente los flujos.**

-Optimiza el trabajo y **evita cuellos de botella** en las empresas.

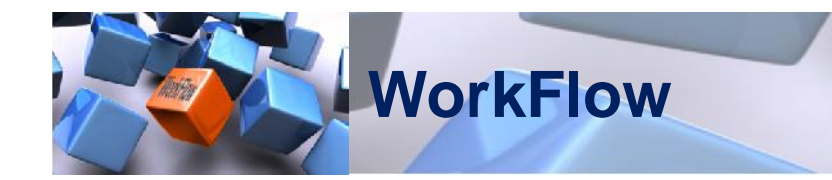

#### **CICLO COMPLETO DEL SISTEMA DE WORKFLOW**

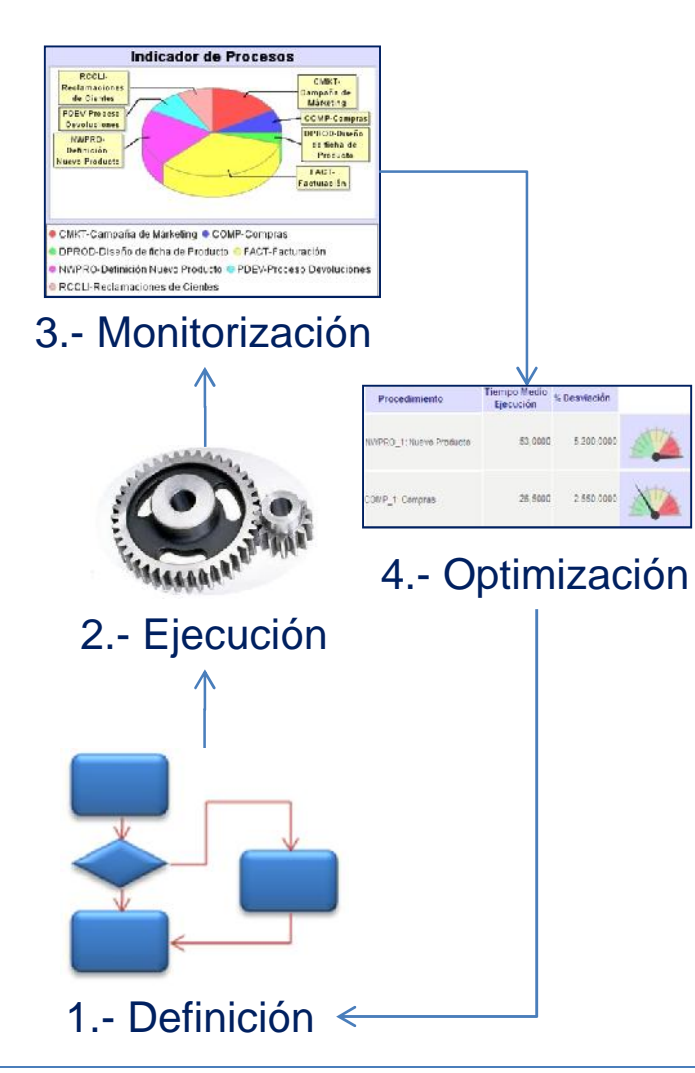

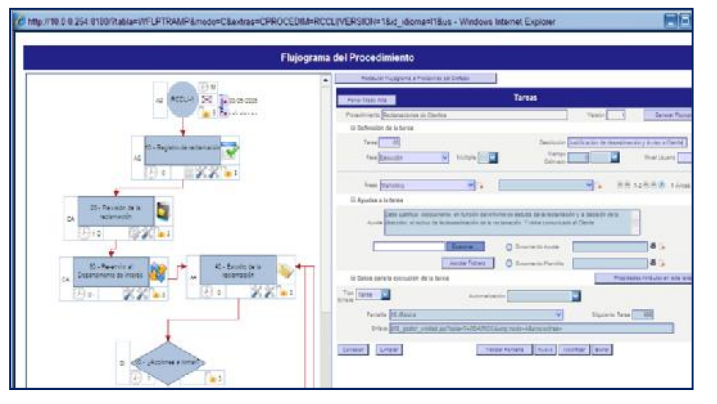

Definición de áreas departamentales v personas que realizan tareas. Definición de Procedimientos, tareas, variables de control, toma de decisiones decisiones, etc…

Agenda de Tareas pendientes de realizar, con documentos anexos y comentarios, siguiendo la historia y traza de un proceso. Gestión de procesos urgentes, pasados de fecha, con retraso. Vuelta atrás de tareas, reprocesos, etc… Seguimiento completo on-line de los procesos.

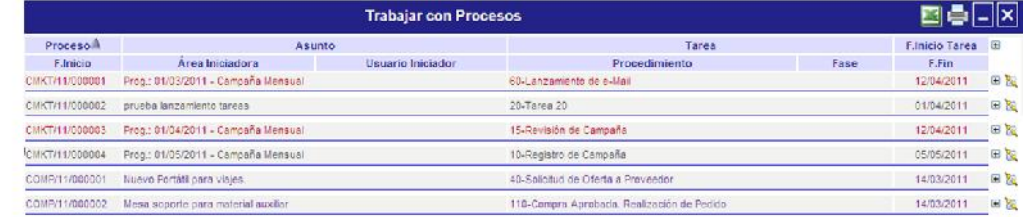

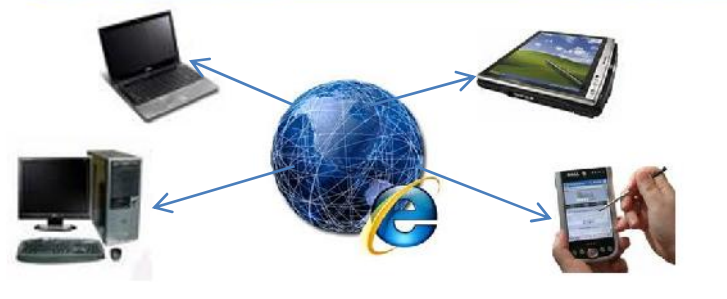

Tramitación de los procesos, desde cualquier parte del mundo en cualquier momento. Trabajo distribuido.

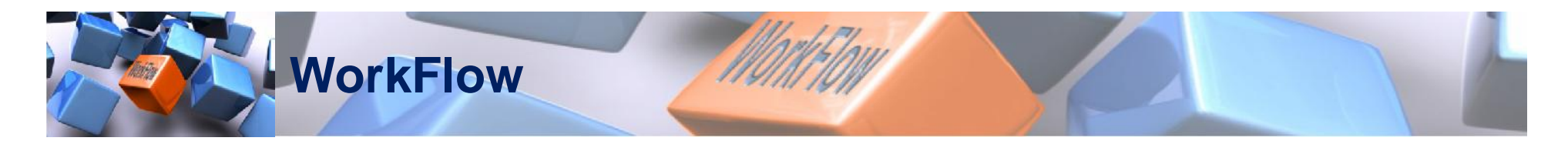

#### EJEMPLOS DE PROCEDIMIENTOS A GESTIONAR CON DKS9-WORKFLOW

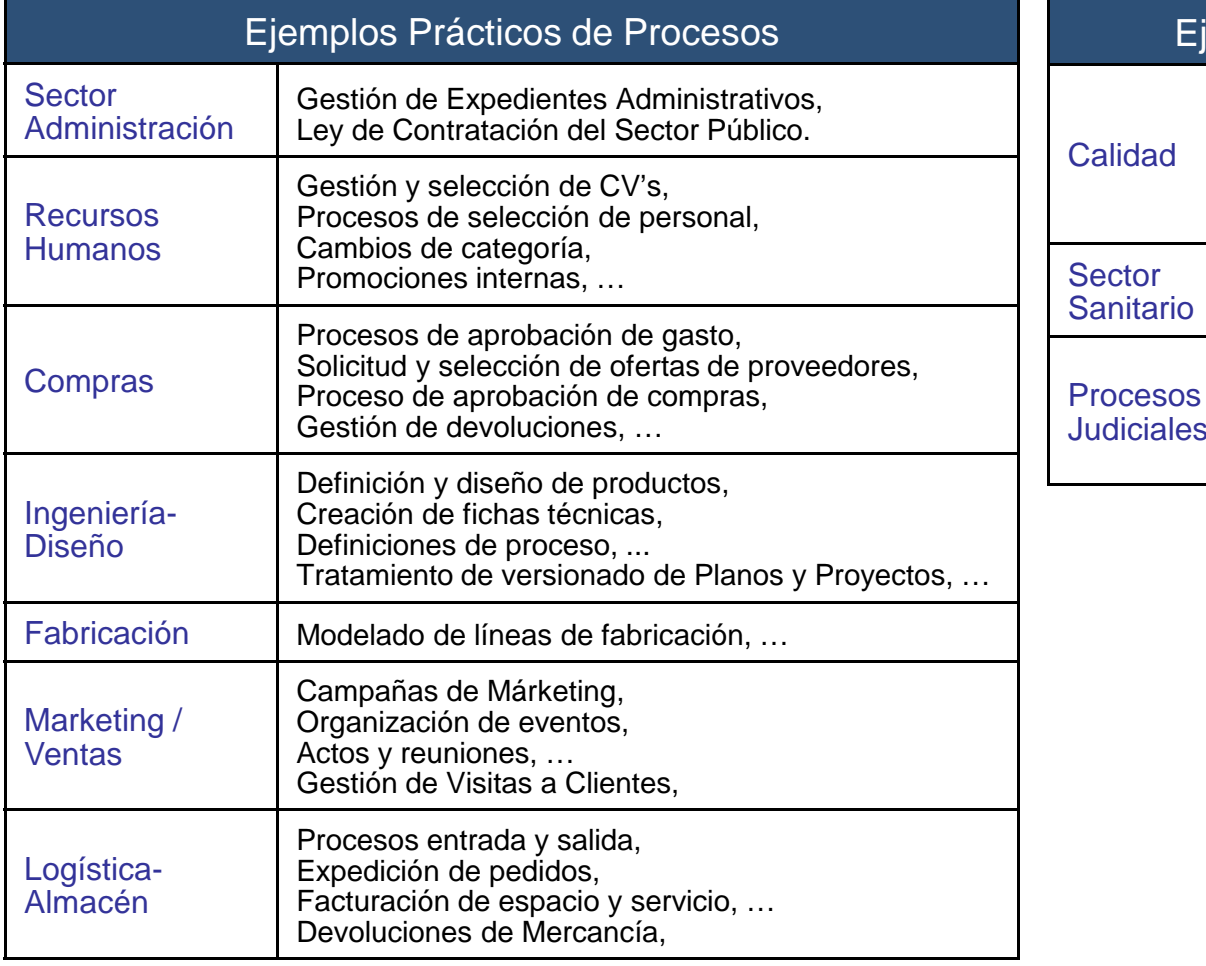

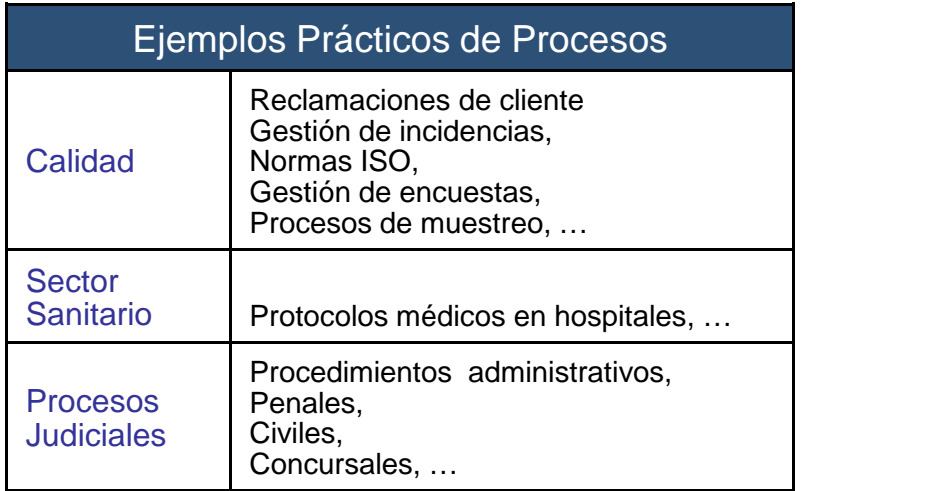

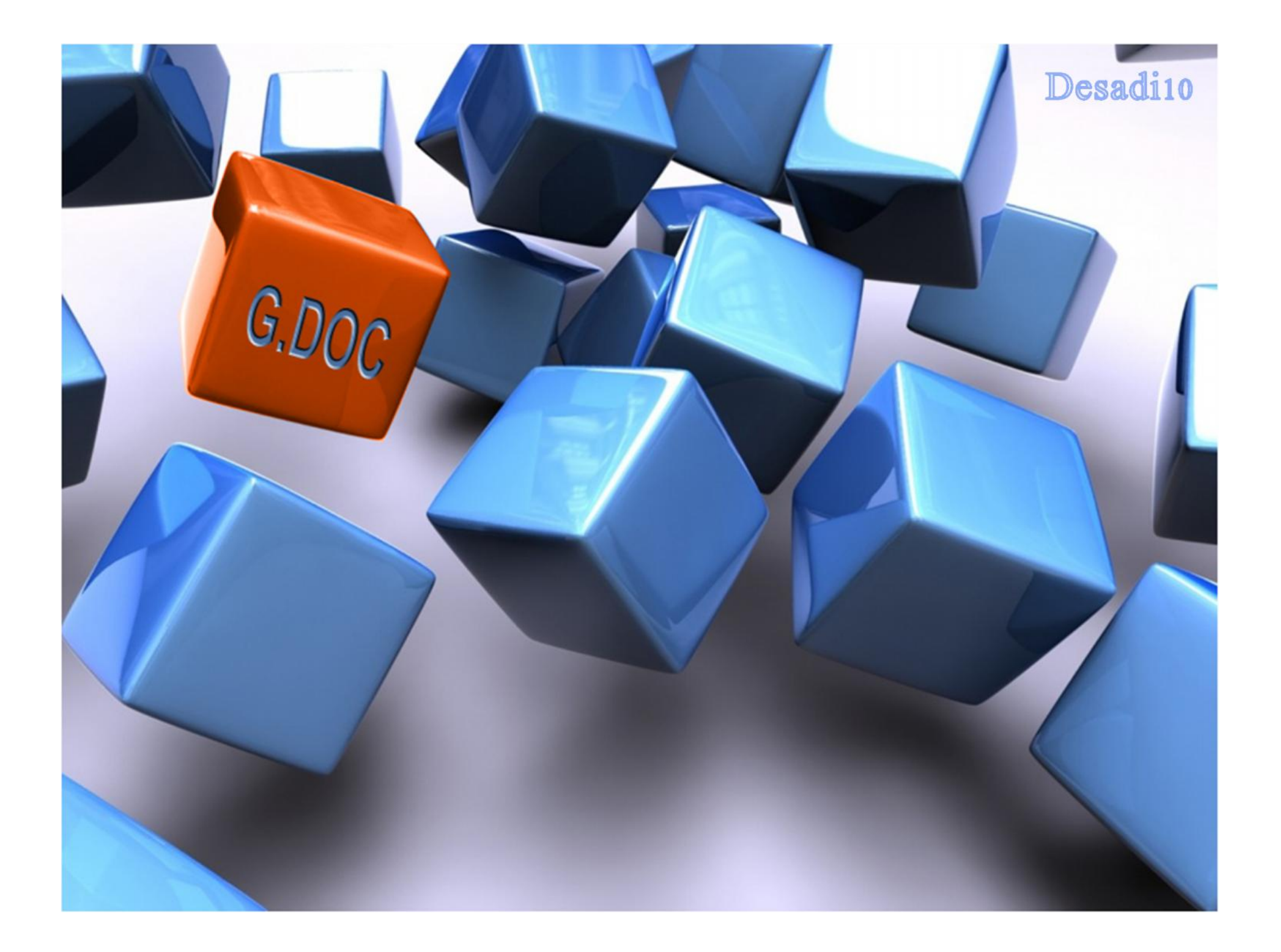

# **Gestión Documental**

- -Sistema parametrizable para la gestión de documentos (imágenes, documentos Word, PDF, hojas de cálculo, vídeos, etc…) **desde la web**.
- -Permite **registrar cualquier documento**, con una serie de datos básicos. Los usuarios tienen la **capacidad de definir atributos del documento**: metadatos, índices, etc…), **para ampliar la información registrada y poder localizarlo.**
- -Permite **archivar y catalogar** (definiendo la estructura de catalogación que se desee) y **publicar los documentos**, poniéndolos a disposición de cualquiera o de un grupo reducido de trabajo.
- -**Controla versiones de los documentos**, mostrando la activa.
- -Permite la **revisión y sellado documental**, así como **su firma**.
- -Permite añadir **comentarios, observaciones y anexos** a los documentos.
- -Se amplía con un **módulo de OCR**, de manera que el documento sea interpretado y pueda **buscarse por su contenido**. Además, puede ser **autoarchivado y catalogado de forma automática** al escanearlo.
- -Sirve de base documental al resto de sistemas.
- -Unido al WorkFlow permite definir procesos a medida para la **creación, revisión, aprobación y publicación de documentos**.

## **Gestión Documental**

#### **CICLO DE UN DOCUMENTO**

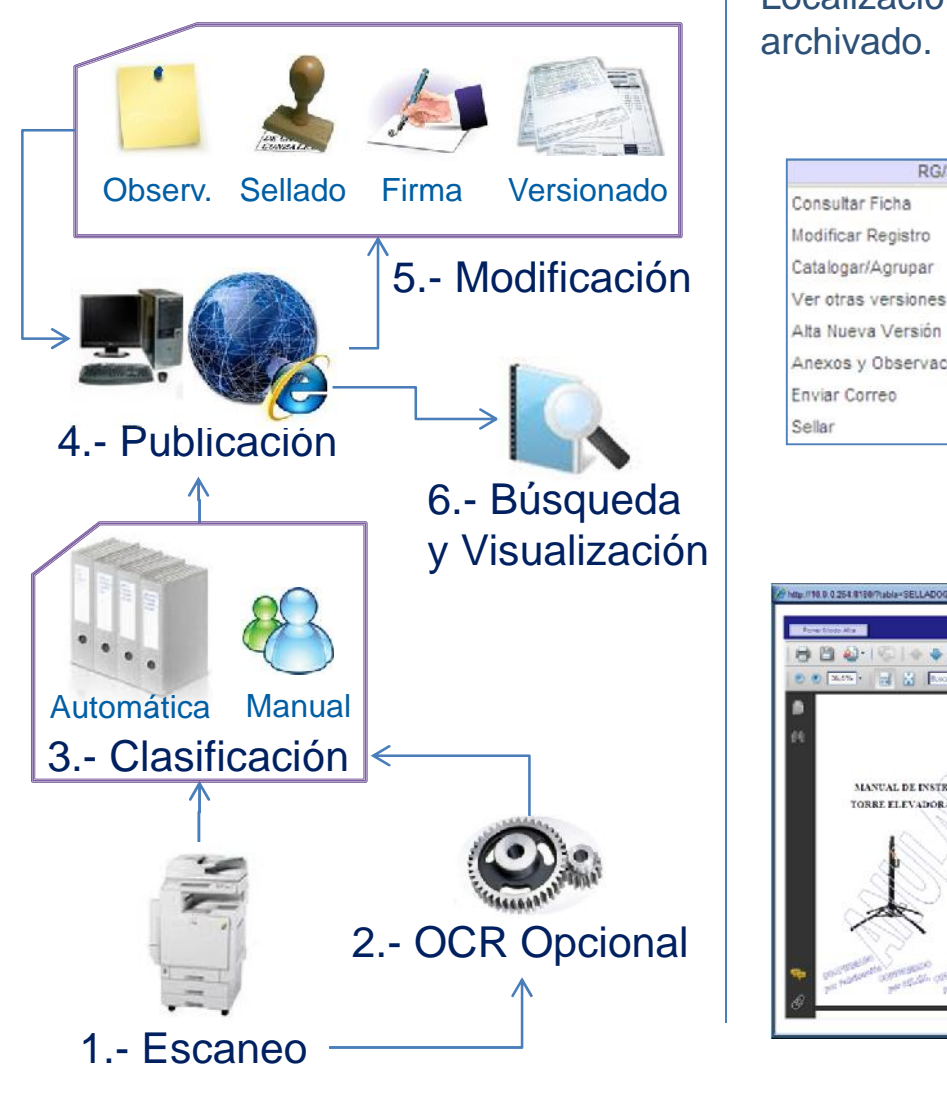

#### Localización de documentos, catalogación abierta por árboles de

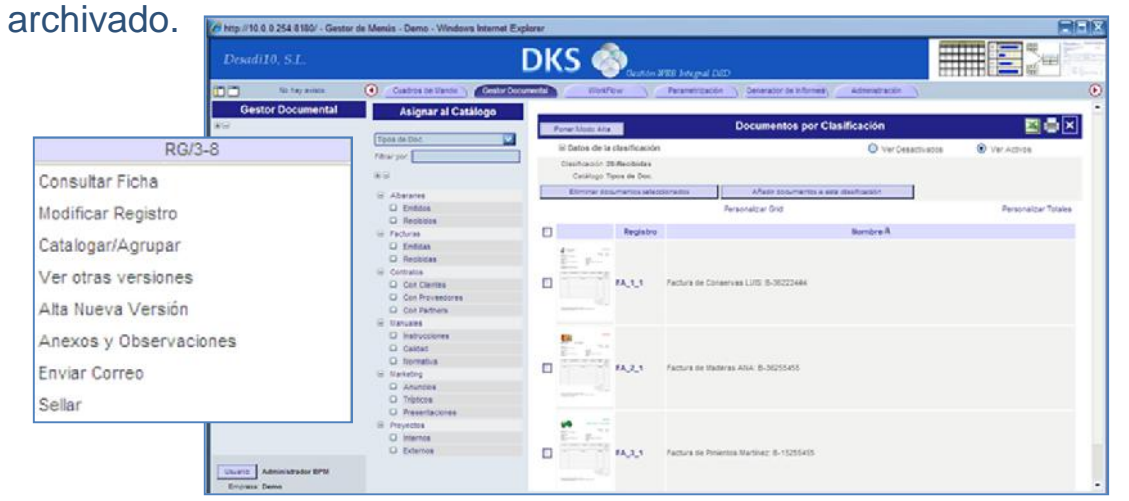

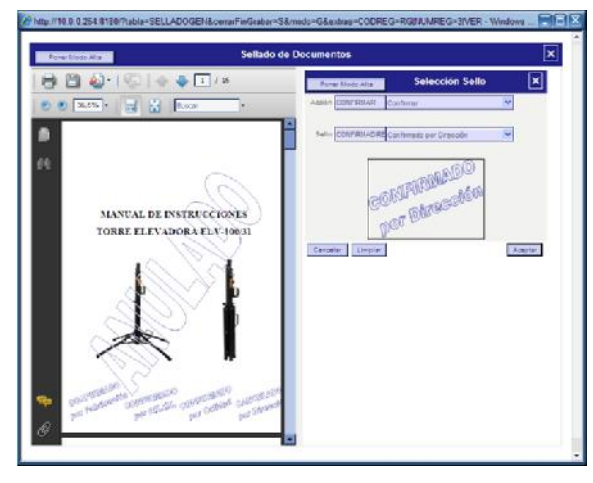

Previsualización para versionado y sellado de documentos. El sistema permitirá imprimir el documento original, y la última versión con todos sus sellos y observaciones.

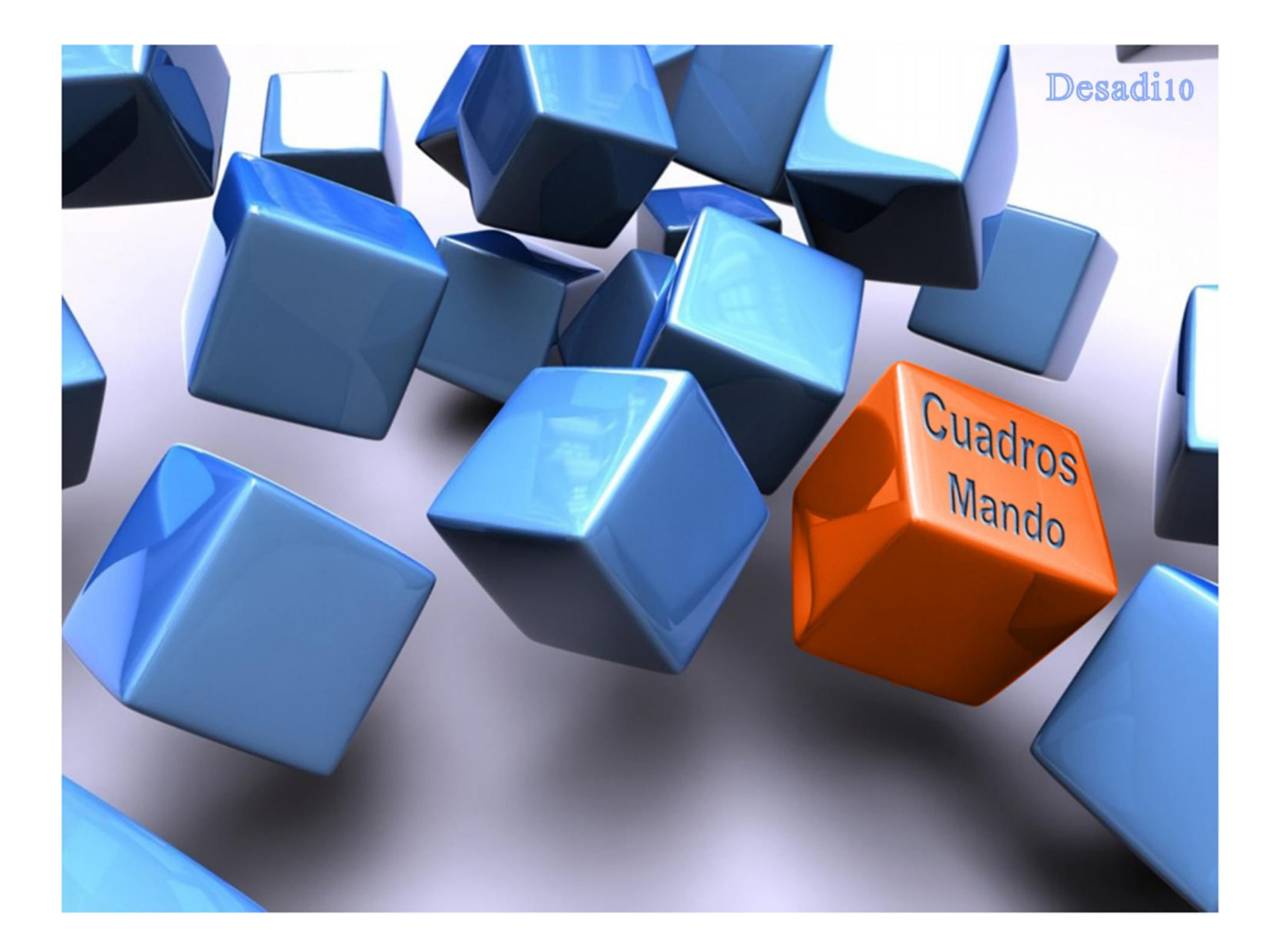

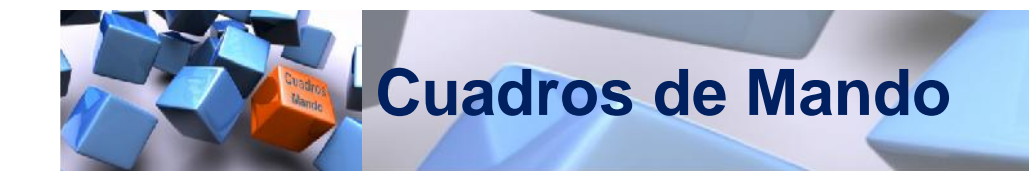

- -Sistema parametrizable para la gestión de Cuadros de Mando.
- -Se definen **las variables** a observar, **y sus objetivos estratégicos**.
- -Se definen **fórmulas de extracción y transformación de datos** a medida y se conecta con otros sistemas de forma sencilla a través del desarrollo de Interfaces.
- -**Indica la marcha de la empresa en base a desviaciones** sobre los objetivos de indicadores y factores definidos por los usuarios.
- -**Accesible desde navegador** web en cualquier parte del mundo, permite configurar los Cuadros de Mando a visualizar en pantalla.
- -**Permite crear modelos de Cuadros de Mando** con salida por pantalla, exportación a Excel y a papel, con **gran soporte gráfico**.
- -Los cuadros de mando son visualizados bajo demanda, pero el sistema añade un funcionamiento de **avisos y alertas vía mail, en base a condiciones entre los datos y los valores esperados**.

-**Fácil manejo y mínima formación**.

Cuadros

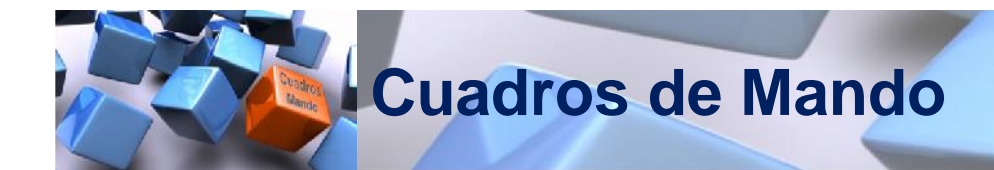

#### **PROCESO DE INTERNO DE LOS CUADROS DE MANDO**

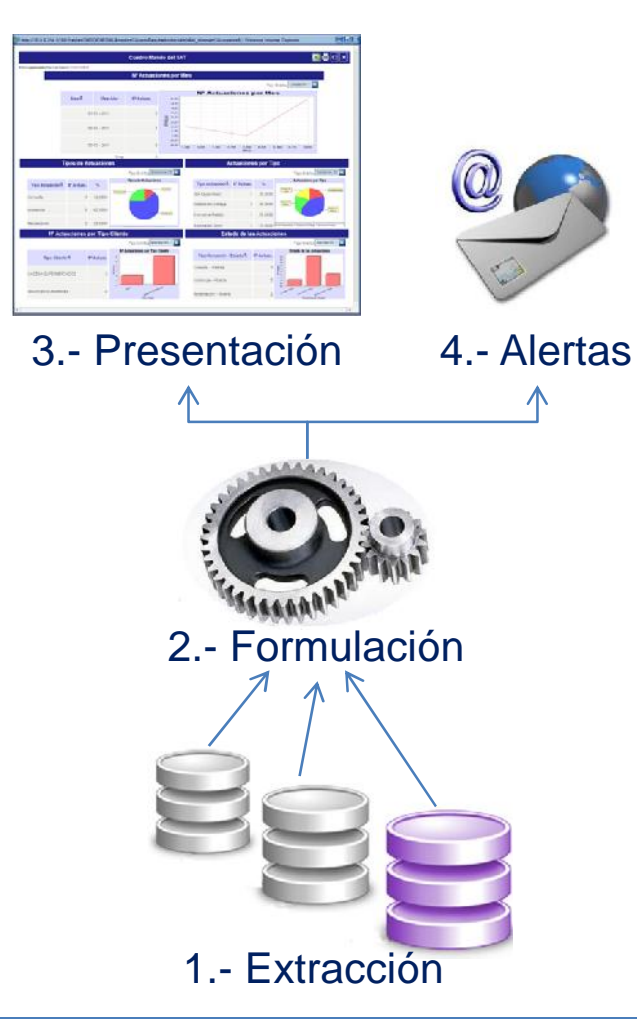

Cuadros de Mando que exploran diferentes bases de datos y sistemas, con datos de: Contabilidad, Compras, Ventas, Almacén, RR.HH, Fabricación, Trazabilidad, Comercial-CRM, …

Cuadros

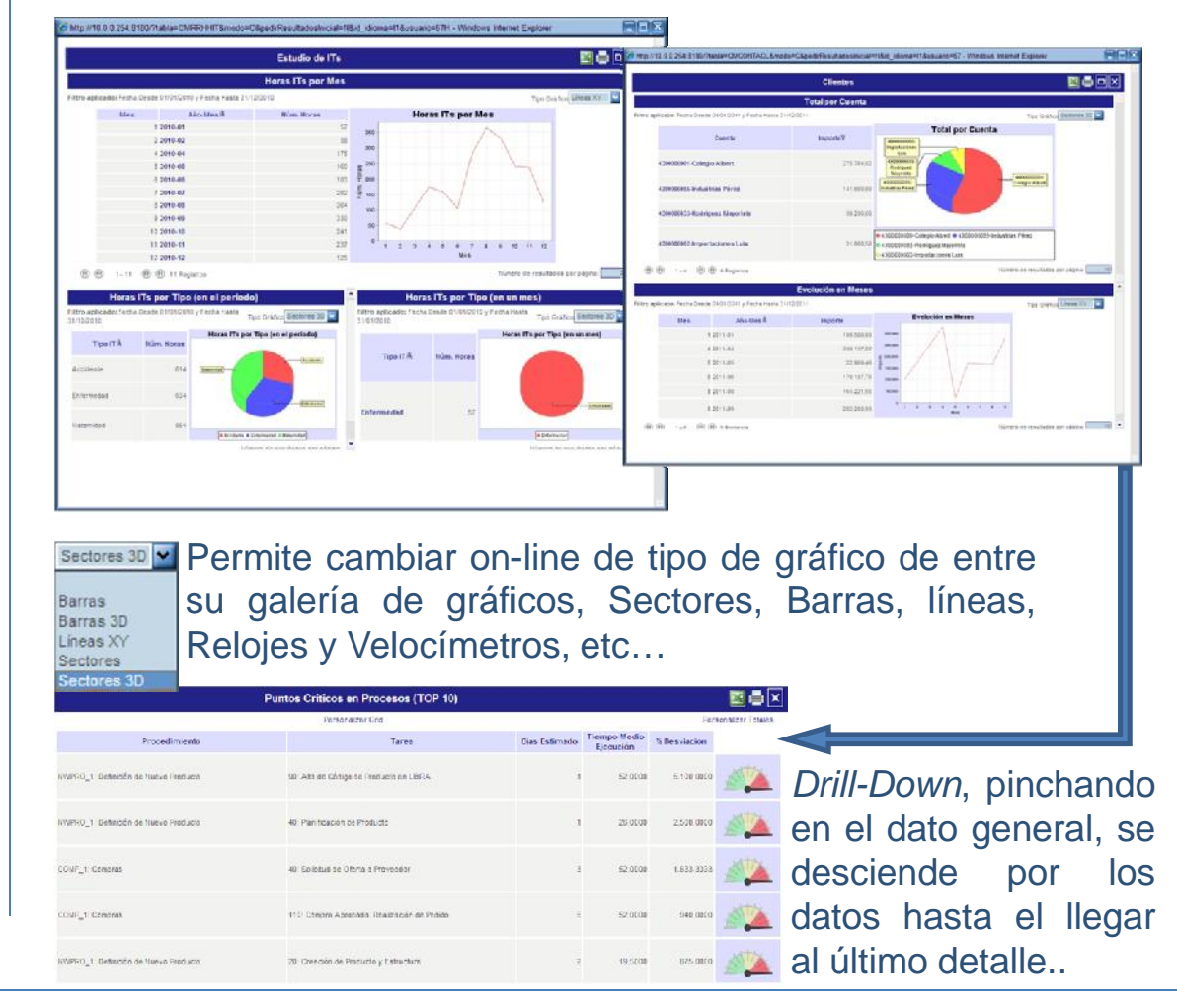